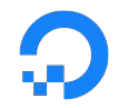

# **Understanding** (and Troubleshooting) **the eBPF Datapath in Cilium**

Nate Sweet - Senior Software Engineer - DigitalOcean

Full Slides @ [do.co/nathansweet-kubecon19](https://do.co/nathansweet-kubecon19) eBFP Libs:

- [github.com/newtools/ebpf](https://github.com/newtools/ebpf)
- [github.com/cilium/ebpf](https://github.com/cilium/ebpf) (WIP)

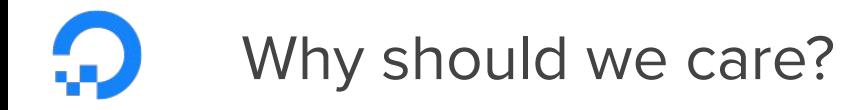

- The network is the bottleneck
- eBPF is Spreading
- [Metrics are Money](https://kernel-recipes.org/en/2019/metrics-are-money/)

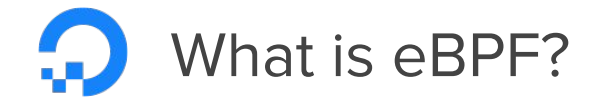

```
#define KBUILD_MODNAME "xdp_dummy"
#include <uapi/linux/bpf.h>
#include <linux/if_ether.h>
#include "bpf_helpers.h"
```
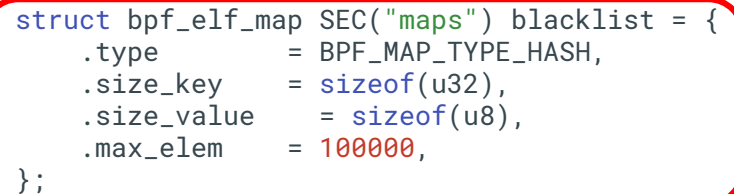

```
struct arp_t {
  unsigned short htype;
  unsigned short ptype;
  unsigned char hlen;
 unsigned char plen;
  unsigned short oper;
  unsigned long long sha:48;
  unsigned long long spa:32;
  unsigned long long tha:48;
 unsigned int tpa;
\} _{-} attribute_{-} ((packed));
```

```
SEC("drop_bl_arp")
int drop_bl_arp(struct xdp_md *ctx) {
    \sqrt{10} *data_end = (\text{void } *) (long)ctx->data_end;
    void \stardata = (void \star)(long)ctx->data;
     u32 ip_src;
     u64 *value;
     struct ethhdr *eth = data;
    if (eth->h_proto != htons(0x0806)) {
          return XDP_PASS;
\left\{\right\}struct arp_t *arp = data + sizeof(*eth);
    ip\_src = apr->tpa;
     value = bpf_map_lookup_elem(&blacklist, 
&ip\src):
     if (value) {
          return XDP_DROP;
\left| \ \right| return XDP_PASS;
}
```
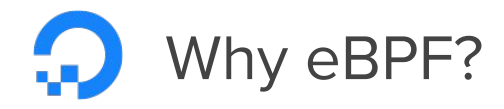

- eBPF is fast
- eBPF is flexible
- eBPF separates data from functionality

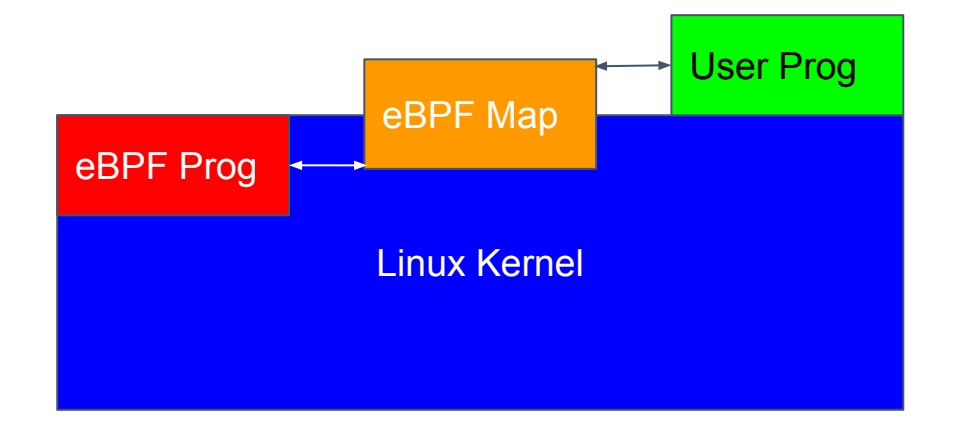

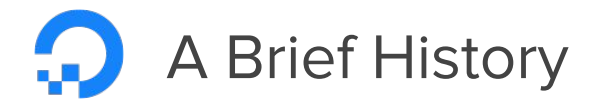

- Steven McCanne, et al, in 1993 The BSD Packet Filter
- Jeffrey C. Mogul, et al, in 1987 first open source implementation of a packet filter.

### 2.1. Historical background

As far as we are aware, the idea (and name) of the p Xerox Alto [3]. Because the Alto operating system sl processes, and because security was not important, the filt level programs; these procedures were called by the packe Unix implementation of the packet filter was done in 1980

> David Boggs and Edward Taft.  $\left[3\right]$ Private communication. 1987.

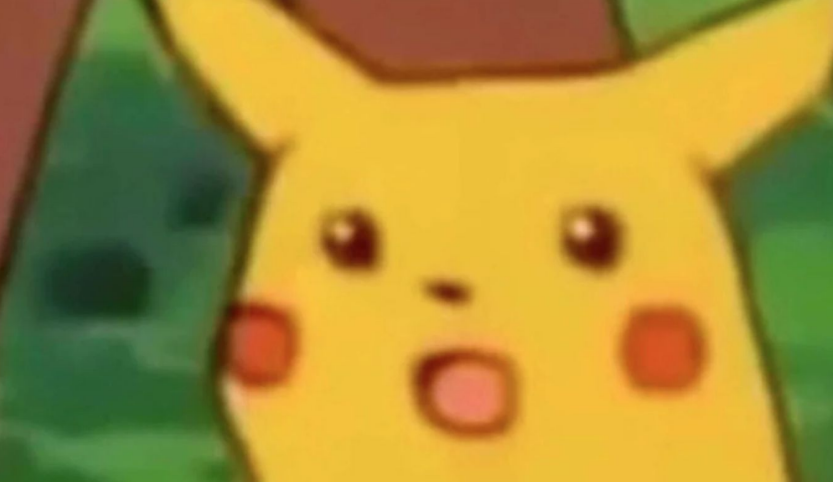

# What is Cilium, and why should we care?

- eBPF is hard to write
- Cilium is...ugh...easy(er)?
- Cilium is a CNI and replacement for kube-proxy

## The Default Network Datapath, Layer 1 - 2

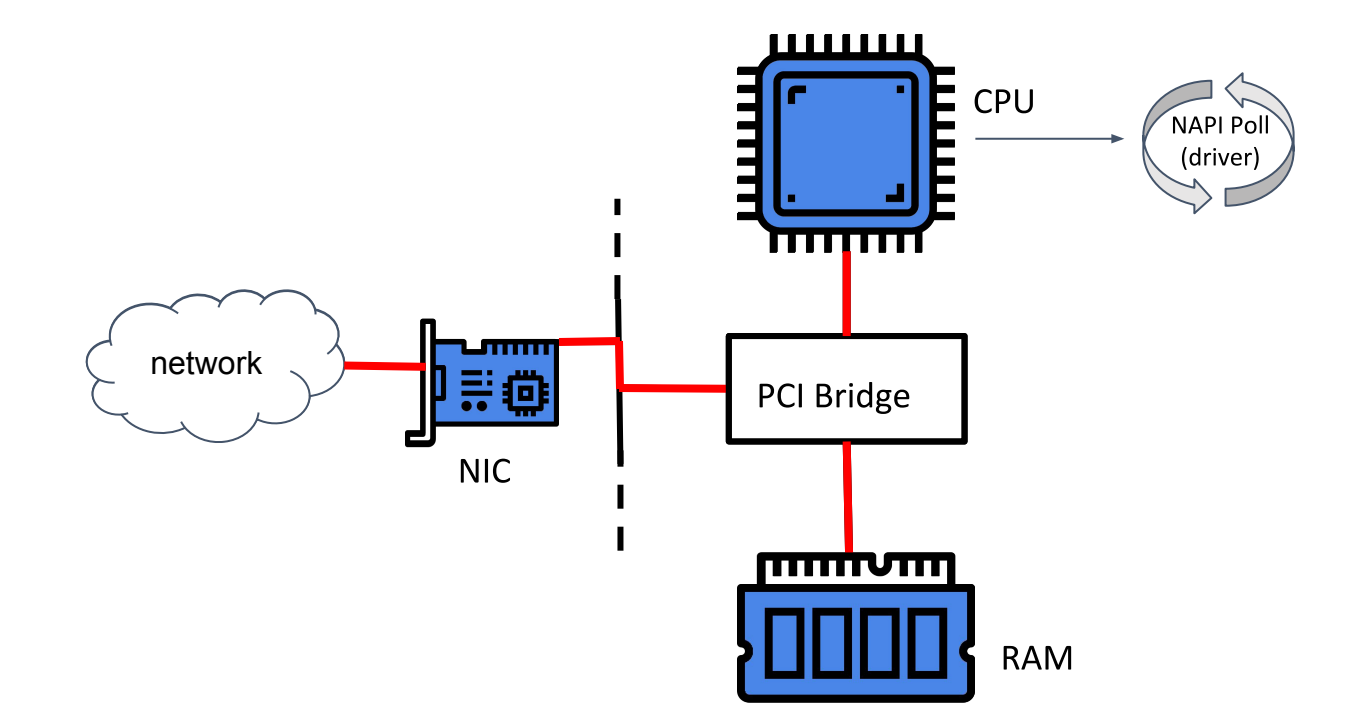

## The Default Network Datapath, Layer 2 continued

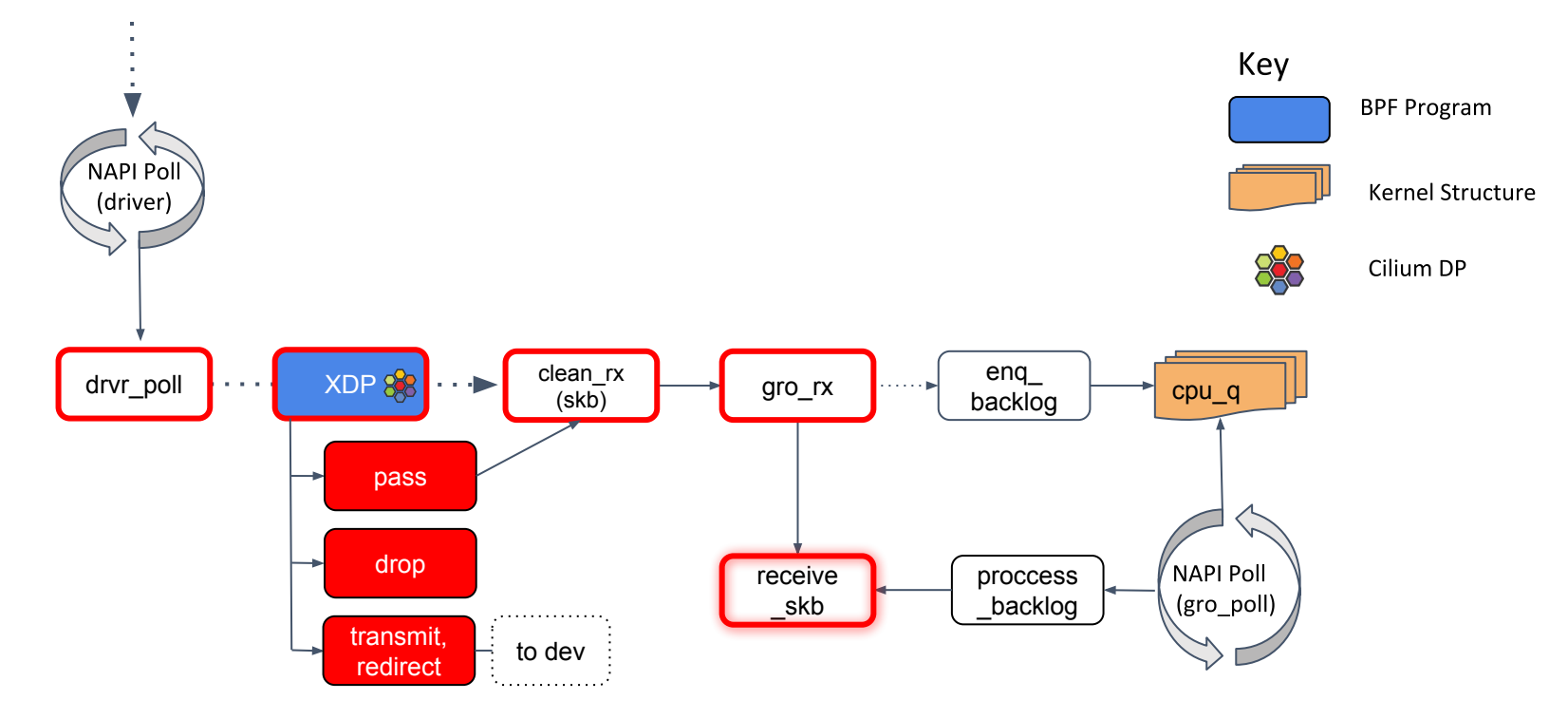

### The Default Network Datapath, Layer 2 - 3

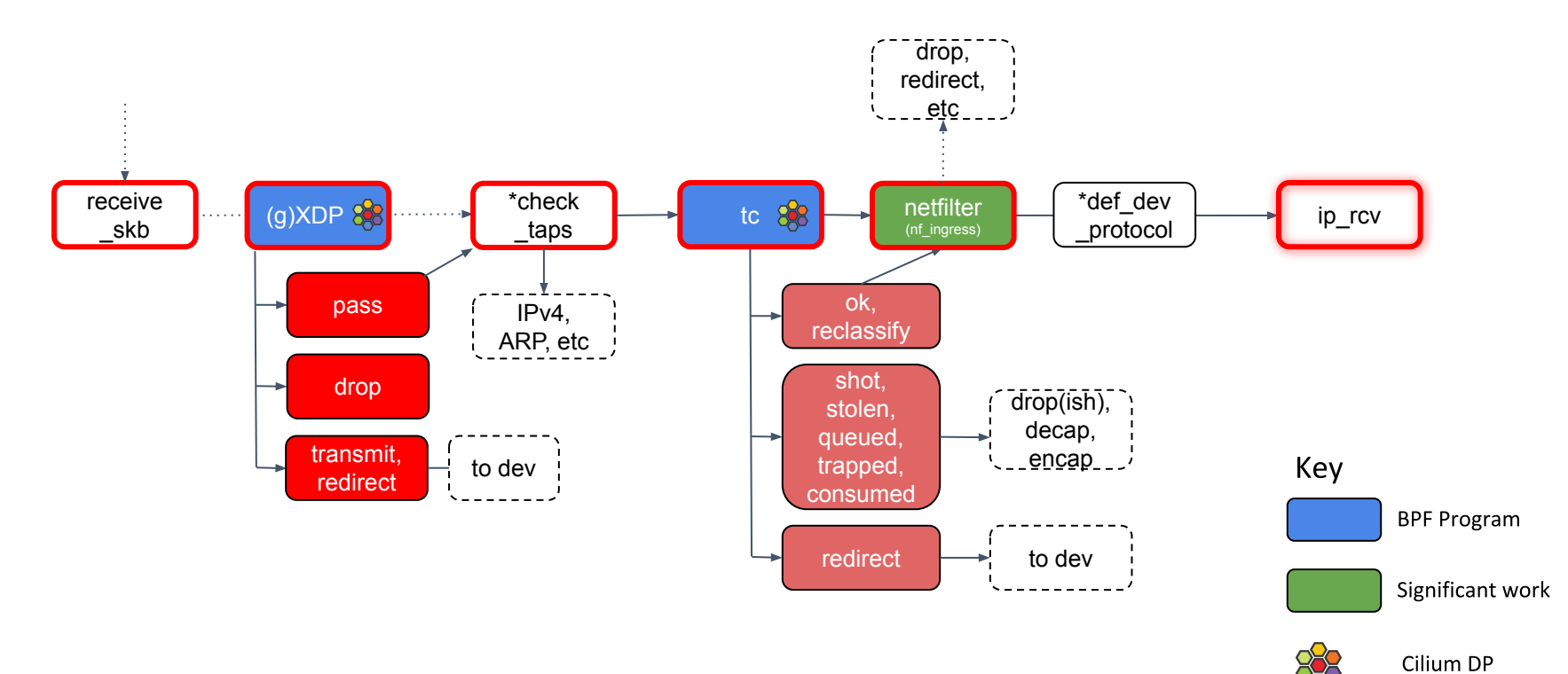

digitalocean.com

#### \*No such function

## The Default Network Datapath, Layer 3 - 4

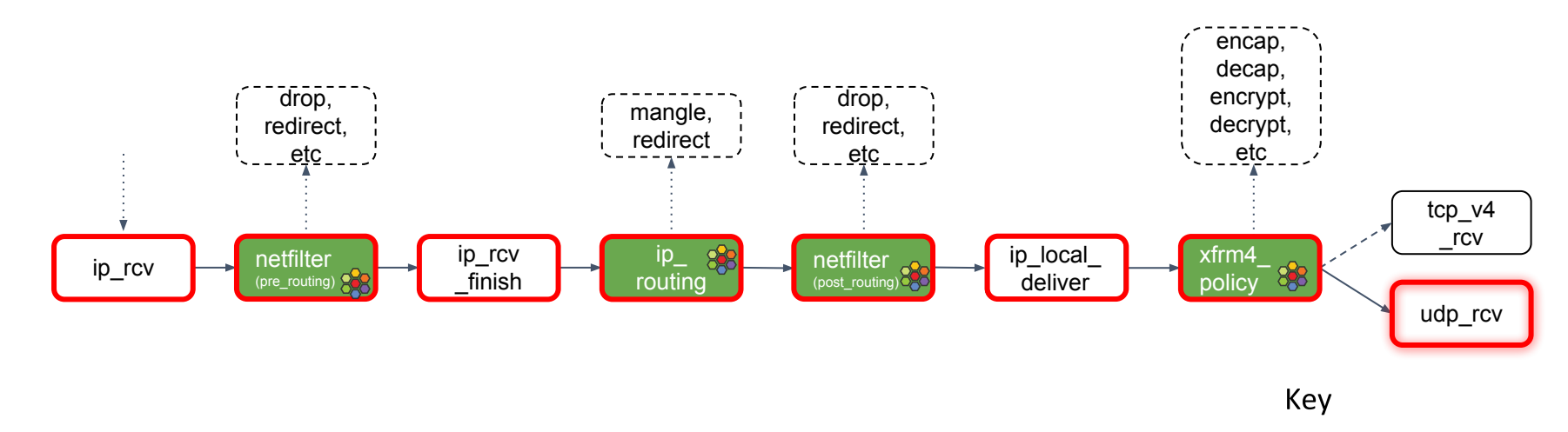

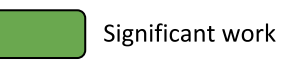

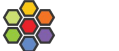

Cilium DP

## The Default Network Datapath, Layer 4

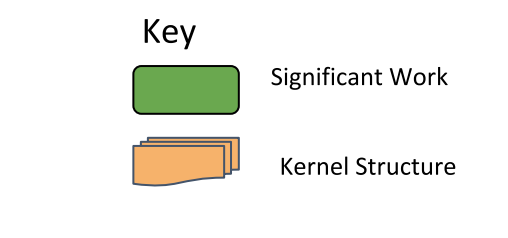

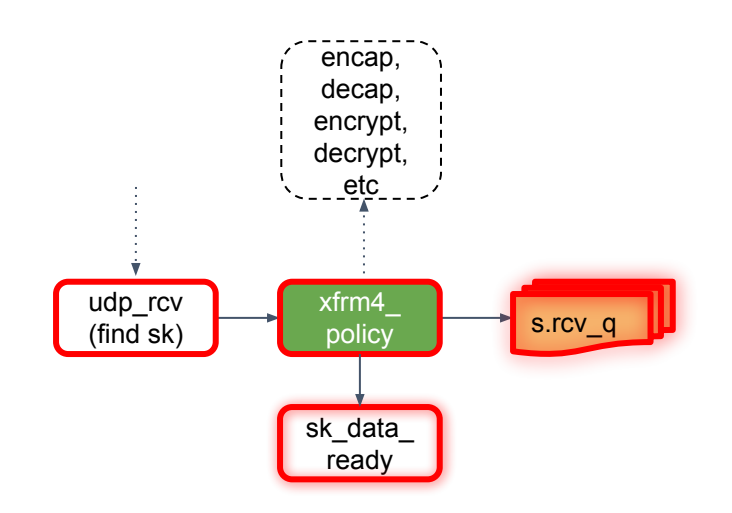

## The Default Network Datapath, Layer 4 - User Space

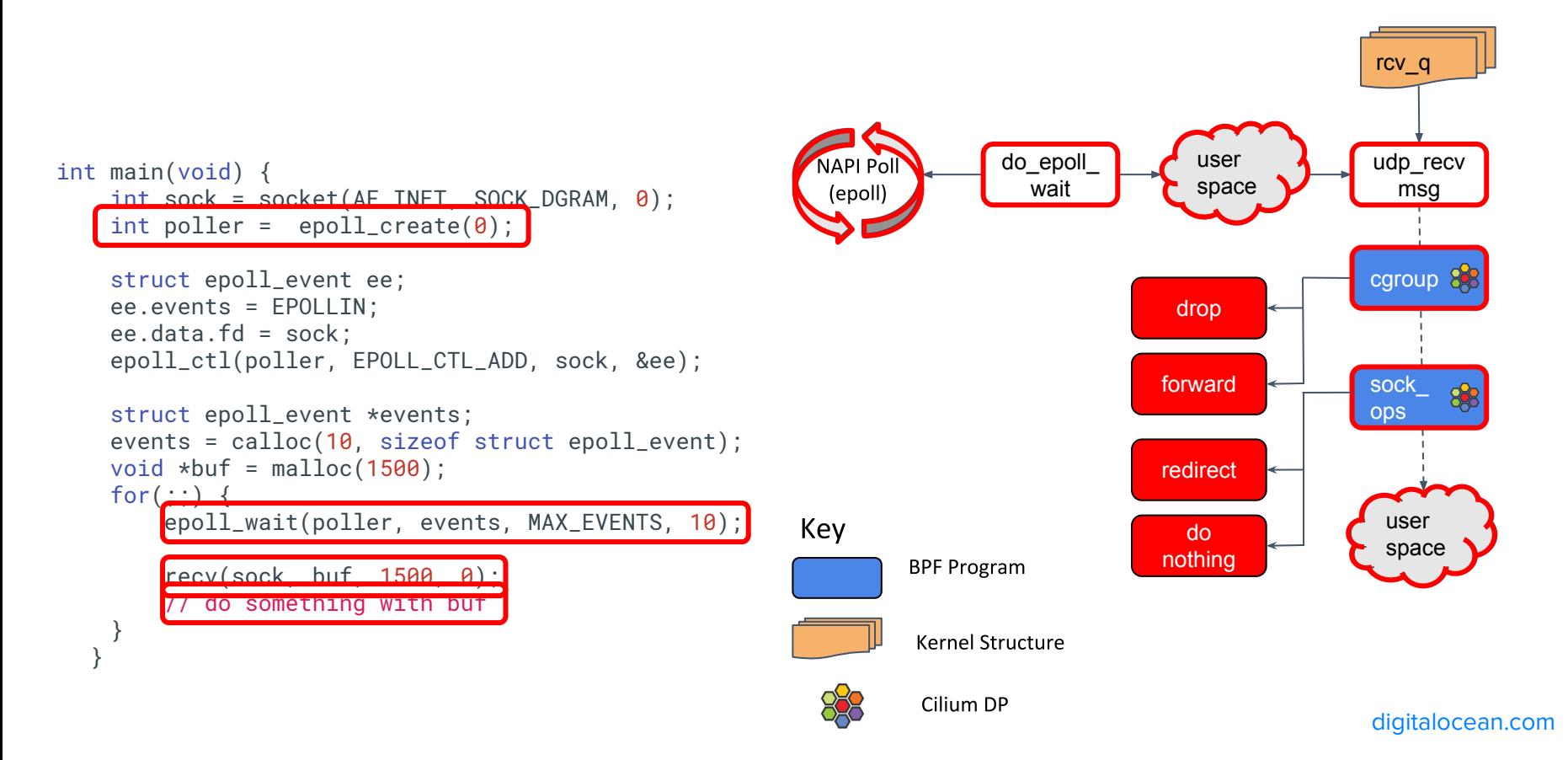

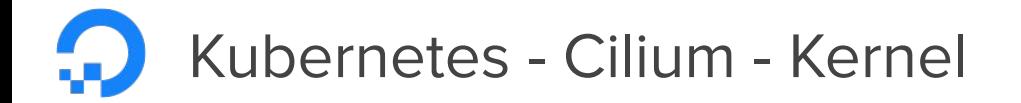

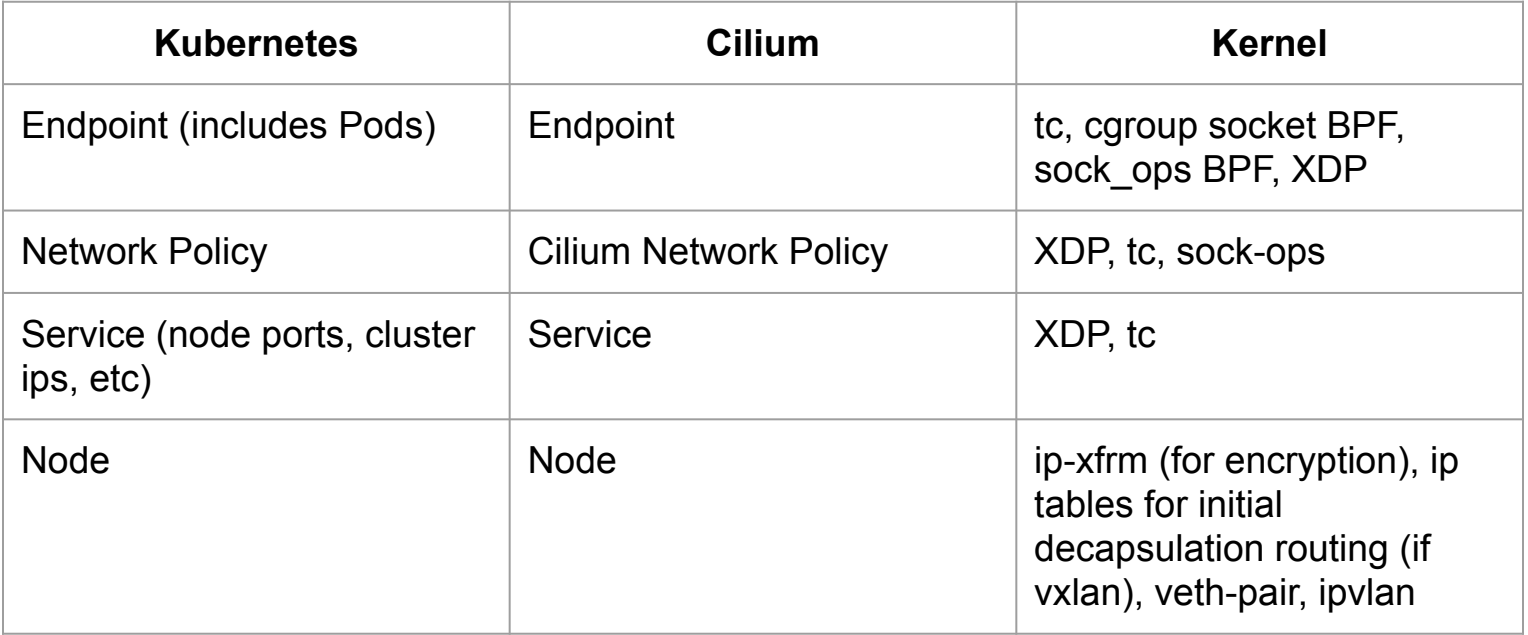

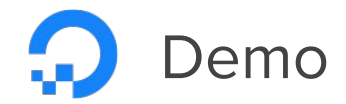

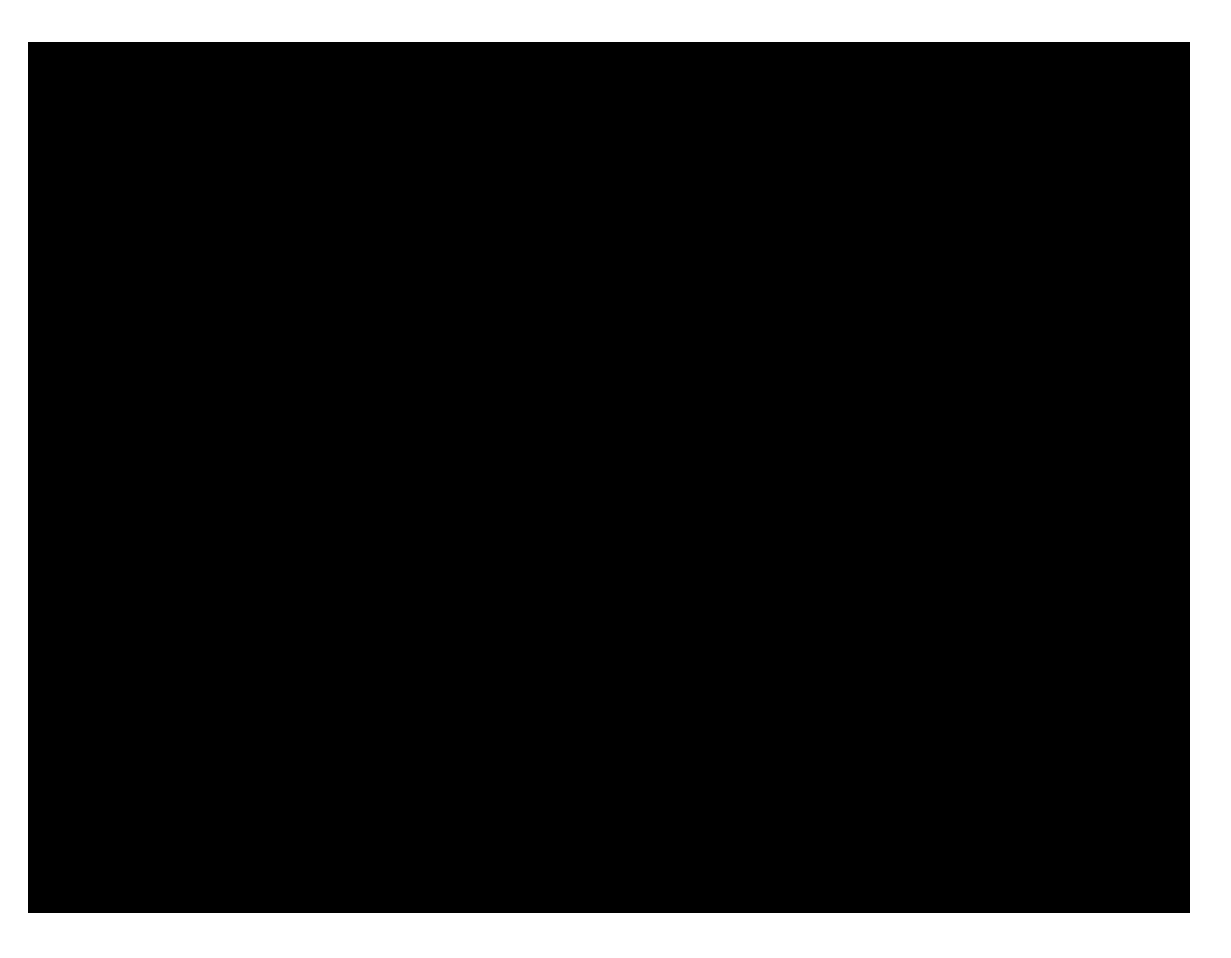

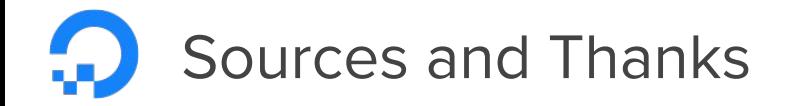

### History

- Steven McCanne and Van Jacobson, The BSD Packet Filter: A New Architecture for User-level Packet Capture, 1992, <https://www.tcpdump.org/papers/bpf-usenix93.pdf>
- **•** Jeffrey C Mogul, The Packet Filter: An Efficient Mechanism for User-level Network Code, 1987, <https://www.hpl.hp.com/techreports/Compaq-DEC/WRL-87-2.pdf>

### Linux Datapath

- Linux Source Code
- Packagecloud, Monitoring and Tuning the Linux Networking Stack: Receiving Data, 2016, <https://blog.packagecloud.io/eng/2016/06/22/monitoring-tuning-linux-networking-stack-receiving-data/#napi-poll-function-and-weight>- this is a great resource, as well as its counterpart: Monitoring and Tuning the Linux Networking Stack: Sending Data, <https://blog.packagecloud.io/eng/2017/02/06/monitoring-tuning-linux-networking-stack-sending-data/>

### BPF and Userspace Programs

- Linux Manual Pages for "tc-bpf":<http://man7.org/linux/man-pages/man8/tc-bpf.8.html>
- Linux Manual Pages for "packet" <http://man7.org/linux/man-pages/man7/packet.7.html>
- Linux Manual Pages for "ip-xfrm"<http://man7.org/linux/man-pages/man8/ip-xfrm.8.html>
- Linux Manual Pages for "socket" <http://man7.org/linux/man-pages/man2/socket.2.html>
- Linux Manual Pages for "epoll" <http://man7.org/linux/man-pages/man7/epoll.7.html>

### Cilium and Kubernetes

- Cilium Source Code
- Cilium Docs and Architecture Diagrams, <https://cilium.readthedocs.io/en/stable/architecture/>
- Kubernetes Documentation on Networking,<https://kubernetes.io/docs/concepts/>

### Thanks

To my team at DigitalOcean, and my friends at 100 State, both of whom listened to this talk.